# **Lipisha Payment API Client Documentation**

*Release 0.2.2*

**Mrthi Borona**

August 14, 2015

#### Contents

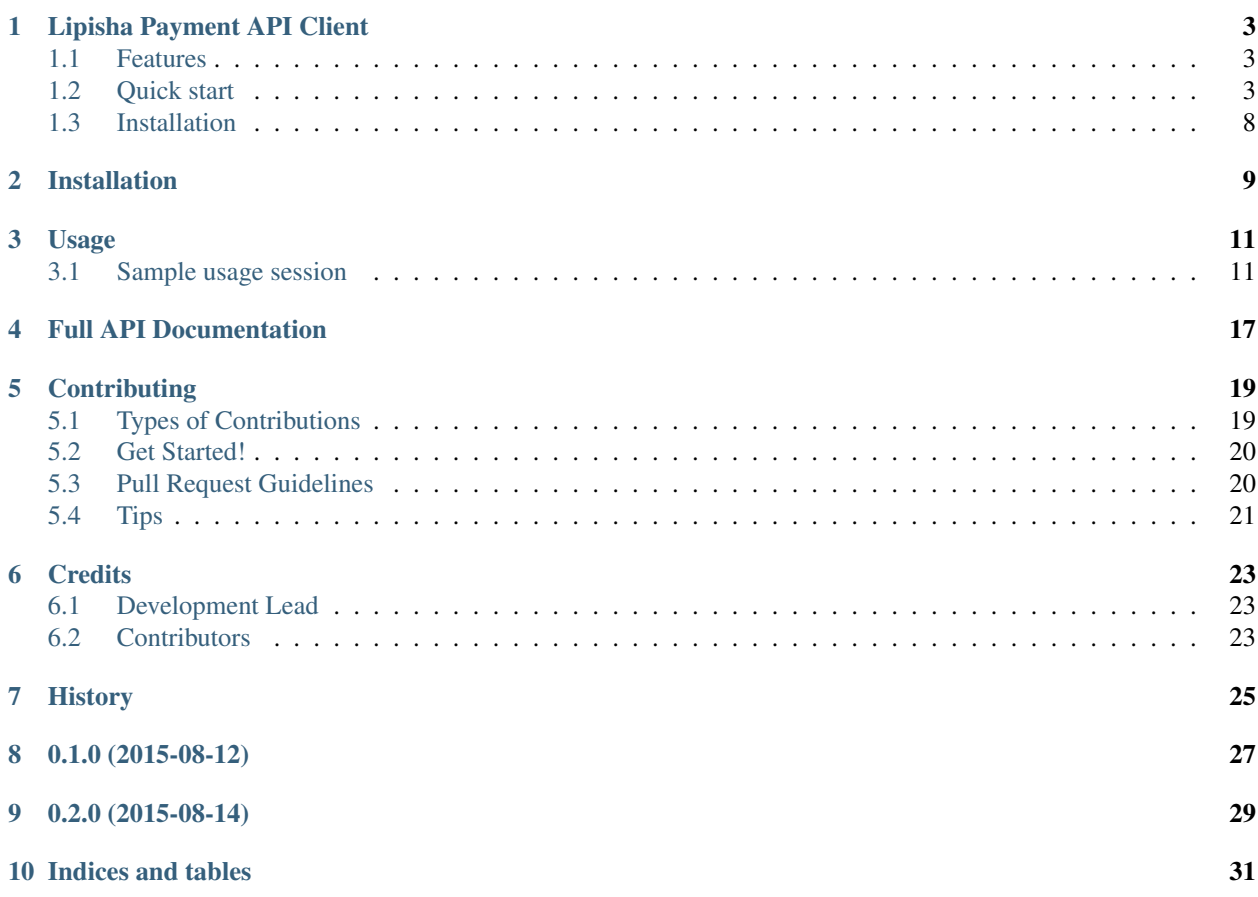

Contents:

### **Lipisha Payment API Client**

<span id="page-6-0"></span>This package provides bindings for the Lipisha Payments API [\(http://developer.lipisha.com/\)](http://developer.lipisha.com/)

- Free software: BSD license
- Documentation: [https://lipisha.readthedocs.org.](https://lipisha.readthedocs.org)

### <span id="page-6-1"></span>**1.1 Features**

- Send money
- Send SMS
- Get Float
- Get Balance
- Acknowledge transactions

### <span id="page-6-2"></span>**1.2 Quick start**

```
>>> from lipisha import Lipisha
>>> api_key = "YOUR API KEY"
>>> api_signature = "YOUR API SIGNATURE"
>>> lipisha = Lipisha(api_key, api_signature)
>>> lipisha.api_base_url
'https://lipisha.com/payments/accounts/index.php/v2/api'
>>> lipisha = Lipisha(api_key, api_signature, api_environment='test')
>>> lipisha.api_base_url
'http://developer.lipisha.com/index.php/v2/api/'
>>> lipisha = Lipisha(api_key, api_signature, api_environment='live')
>>> lipisha.api_base_url
'https://lipisha.com/payments/accounts/index.php/v2/api'
>>> lipisha.confirm_transaction(transaction='YYYE9WWWW0')
{u'content': {u'transaction': u'YYYE9WWWW0',
 u'transaction_account_name': u'Primary',
 u'transaction_account_number': u'098777',
 u'transaction_amount': u'200.0000',
 u'transaction_date': u'2015-08-14 16:51:00',
```

```
u'transaction_email': u'',
  u'transaction_method': u'Paybill (M-Pesa)',
  u'transaction_mobile_number': u'2547XXYYYZZZ',
  u'transaction_name': u'Test User Names',
  u'transaction_reference': u'99',
  u'transaction_status': u'Completed',
  u'transaction_type': u'Payment'},
 u'status': {u'status': u'SUCCESS',
              u'status_code': 0,
              u'status_description': u'Transaction Found'}}
>>> lipisha.create_payment_account(transaction_account_type=1,
                                   transaction account name="MPESA Payments",
                                   transaction_account_manager="test_account")
{u'content': {u'transaction_account_manager': u'test_account',
  u'transaction_account_name': u'MPESA Payments',
 u'transaction_account_number': u'09999',
 u'transaction_account_type': u'1'},
 u'status': {u'status': u'SUCCESS',
              u'status_code': 0,
              u'status_description': u'Account Created'}}
>>> lipisha.create_withdrawal_account(transaction_account_type="1",
                               transaction_account_name="Settlement Bank A/C",
                               transaction account number="01005555555555",
                               transaction_account_bank_name="AZY Bank",
                               transaction_account_bank_branch="HQ",
                               transaction_account_bank_address="PO BOX 900032 - 99999 Mairobi, Kenya
                               transaction_account_swift_code="ABCXYXXXX",
                               transaction_account_manager="test_account")
{u'content': {u'transaction_account_bank_address': u'PO BOX 900032 - 99999 Nairobi, Kenya',
 u'transaction_account_bank_branch': u'HQ',
 u'transaction_account_bank_name': u'AZY Bank',
 u'transaction_account_manager': u'test_account',
 u'transaction_account_name': u'Settlement Bank A/C',
 u'transaction_account_number': u'0100555555555',
 u'transaction_account_swift_code': u'ABCXYXXXX',
 u'transaction account type': u'1'},
 u'status': {u'status': u'SUCCESS',
              u'status_code': 0,
              u'status_description': u'Account Created'}}
>>> lipisha.get_balance()
{u'content': {u'balance': u'246.2500', u'currency': u'KES'},
u'status': {u'status': u'SUCCESS',
             u'status_code': 0,
             u'status_description': u'Balance Found'}}
>>> lipisha.get_float(account_number="098000")
{u'content': {u'account_number': u'098000',
 u'currency': u'KES',
 u'float': u'0.00'},
u'status': {u'status': u'SUCCESS',
 u'status_code': 0,
  u'status description': u'Float Found'}}
```

```
>>> lipisha.get_transactions()
{u'content': [{u'code': None,
  u'transaction': u'JJ99X9TC0',
  u'transaction_account_name': u'Primary',
  u'transaction_account_number': u'098777',
  u'transaction_amount': u'50.0000',
  u'transaction_date': u'2015-08-06 10:39:00',
  u'transaction_email': u'',
  u'transaction_method': u'Paybill (M-Pesa)',
  u'transaction_mobile_number': u'2547XXYYYZZZ',
  u'transaction_name': u'Test User Names',
  u'transaction_reference': u'',
  u'transaction reversal status': u'None',
  u'transaction_reversal_status_id': u'1',
  u'transaction_status': u'Completed',
  u'transaction_type': u'Payment'},
  {u'code': None,
  u'transaction': u'JJ99X9TC0',
  u'transaction_account_name': u'Primary',
  u'transaction_account_number': u'098777',
  u'transaction_amount': u'-0.7500',
  u'transaction_date': u'2015-08-06 10:39:00',
  u'transaction_email': u'',
  u'transaction_method': u'Paybill (M-Pesa)',
  u'transaction_mobile_number': u'2547XXYYYZZZ',
  u'transaction name': u'Test User Names',
  u'transaction_reference': u'',
  u'transaction_reversal_status': u'None',
  u'transaction_reversal_status_id': u'1',
  u'transaction_status': u'Completed',
  u'transaction_type': u'Fee'},
  {u'code': None,
  u'transaction': u'YYYE9WWWW0',
  u'transaction_account_name': u'Primary',
  u'transaction_account_number': u'098777',
  u'transaction_amount': u'200.0000',
  u'transaction_date': u'2015-08-14 16:51:00',
  u'transaction_email': u'',
  u'transaction method': u'Paybill (M-Pesa)',
  u'transaction_mobile_number': u'2547XXYYYZZZ',
  u'transaction_name': u'Test User Names',
  u'transaction_reference': u'99',
  u'transaction_reversal_status': u'None',
  u'transaction_reversal_status_id': u'1',
  u'transaction_status': u'Completed',
  u'transaction_type': u'Payment'},
  {u'code': None,
  u'transaction': u'YYYE9WWWW0',
  u'transaction_account_name': u'Primary',
  u'transaction_account_number': u'098777',
  u'transaction_amount': u'-3.0000',
  u'transaction_date': u'2015-08-14 16:51:00',
  u'transaction_email': u'',
  u'transaction_method': u'Paybill (M-Pesa)',
  u'transaction_mobile_number': u'2547XXYYYZZZ',
  u'transaction_name': u'Test User Names',
  u'transaction reference': u'99',
```

```
u'transaction reversal status': u'None',
  u'transaction_reversal_status_id': u'1',
  u'transaction_status': u'Completed',
  u'transaction_type': u'Fee'}],
u'status': {u'status': u'SUCCESS',
 u'status_code': 0,
 u'status_description': u'Transactions Found'}}
>>> lipisha.get_transactions(transaction="JJ99X9TC0")
{u'content': [{u'code': None,
  u'transaction': u'JJ99X9TC0',
  u'transaction_account_name': u'Primary',
  u'transaction_account_number': u'098777',
  u'transaction amount': u'50.0000',
  u'transaction_date': u'2015-08-06 10:39:00',
  u'transaction_email': u'',
  u'transaction_method': u'Paybill (M-Pesa)',
  u'transaction_mobile_number': u'2547XXYYYZZZ',
  u'transaction_name': u'Test User Names',
  u'transaction_reference': u'',
  u'transaction_reversal_status': u'None',
  u'transaction_reversal_status_id': u'1',
  u'transaction_status': u'Completed',
  u'transaction_type': u'Payment'},
  {u'code': None,
  u'transaction': u'JJ99X9TC0',
  u'transaction account name': u'Primary',
  u'transaction_account_number': u'098777',
  u'transaction_amount': u'-0.7500',
  u'transaction_date': u'2015-08-06 10:39:00',
  u'transaction_email': u'',
  u'transaction_method': u'Paybill (M-Pesa)',
  u'transaction_mobile_number': u'2547XXYYYZZZ',
  u'transaction_name': u'Test User Names',
  u'transaction_reference': u'',
  u'transaction_reversal_status': u'None',
  u'transaction_reversal_status_id': u'1',
  u'transaction_status': u'Completed',
  u'transaction_type': u'Fee'}],
u'status': {u'status': u'SUCCESS',
 u'status_code': 0,
 u'status_description': u'Transactions Found'}}
>>> lipisha.get_customers()
{u'content': [{u'customer_average': u'125.00000000',
  u'customer_email': u'',
  u'customer_first_payment_date': u'2015-08-06 10:39:00',
  u'customer_last_payment_date': u'2015-08-14 16:51:00',
  u'customer_mobile_number': u'2547XXYYYZZZ',
  u'customer_name': u'Test User Names',
  u'customer_payments': u'2',
  u'customer_total': u'250.0000'}],
u'status': {u'status': u'SUCCESS',
 u'status_code': 0,
 u'status_description': u'Customers Found'}}
>>> lipisha.get_customers(customer_mobile_number="2547XXYYYZZZ")
{u'content': [{u'customer_average': u'125.00000000',
```

```
u'customer_email': u'',
  u'customer_first_payment_date': u'2015-08-06 10:39:00',
  u'customer_last_payment_date': u'2015-08-14 16:51:00',
  u'customer_mobile_number': u'2547XXYYYZZZ',
  u'customer_name': u'Test User Names',
  u'customer_payments': u'2',
  u'customer_total': u'250.0000'}],
u'status': {u'status': u'SUCCESS',
 u'status_code': 0,
 u'status_description': u'Customers Found'}}
>>> lipisha.send_airtime(account_number="03160", mobile_number="07XXYYYZZZ", amount="50", network="SAF
{u'content': {u'amount': u'50',
 u'mobile_number': u'07XXYYYZZZ',
 u'reference': u'MF0QKVD9W'},
u'status': {u'status': u'SUCCESS',
 u'status_code': u'0000',
 u'status_description': u'Airtime purchased successfully'}}
>>> fortress.send_money(account_number="00396", mobile_number="07XXYYYZZZ", amount=50)
{u'content': {u'amount': u'50',
 u'customer_name': u'',
 u'mobile_number': u'07XXYYYZZZ',
 u'reference': u'SP01ZXA45'},
u'status': {u'status': u'SUCCESS',
 u'status_code': u'0000',
 u'status_description': u'Payout Scheduled'}}
>>> lipisha.authorize_card_transaction(account_number="098000",
                                       card_number="4242424242424242",
                                       address1="PO BOX 11111 99999",
                                       address2="",
                                       expiry="082020",
                                       name="Lipsha Test Account",
                                       country="KENYA",
                                       state="NAIROBI",
                                       zip="00200",
                                       security_code="999",
                                       amount=100,
                                       currency='KES')
{u'content': {u'transaction_index': u'{CDD55BEB-F74A-4A8B-8D5C-2FC77FF14E7B}',
 u'transaction_reference': 111111},
u'status': {u'status': u'SUCCESS',
 u'status_code': u'0000',
 u'status_description': u'Transaction Authorized Successfully'}}
>>> lipisha.complete_card_transaction(transaction_reference=11111,
                                      transaction_index="{CDD55BEB-F74A-4A8B-8D5C-2FC77FF14E7B}")
{u'content': {u'transaction_index': u'{CDD55BEB-F74A-4A8B-8D5C-2FC77FF14E7B}',
 u'transaction_reference': u'11111'},
u'status': {u'status': u'SUCCESS',
 u'status_code': u'0000',
 u'status_description': u'Transaction Completed Successfully'}}
```
>>> lipisha.reverse\_card\_transaction(transaction\_reference=11111, transaction\_index="{CDD55BEB-F74A-{u'content': None, u'status': None}

### <span id="page-11-0"></span>**1.3 Installation**

#### At the command line:

```
$ pip install lipisha
Or using easy_install
$ easy_install lipisha
Manual installation
$ git clone https://github.com/lipisha/lipisha-python-client.git
$ cd lipisha-python-client
$ python setup.py install
Or, if you have virtualenvwrapper installed::
$ mkvirtualenv lipisha
$ pip install lipisha
```
See documentation for detailed API. Refer to Lipisha API for parameters required for each method.

### **Installation**

<span id="page-12-0"></span>At the command line:

\$ easy\_install lipisha

#### Or, if you have virtualenvwrapper installed:

\$ mkvirtualenv lipisha \$ pip install lipisha

### **Usage**

<span id="page-14-0"></span>Install Lipisha

pip install lipisha

### <span id="page-14-1"></span>**3.1 Sample usage session**

```
>>> from lipisha import Lipisha
>>> api_key = "YOUR API KEY"
>>> api_signature = "YOUR API SIGNATURE"
>>> lipisha = Lipisha(api_key, api_signature)
>>> lipisha.api_base_url
'https://lipisha.com/payments/accounts/index.php/v2/api'
>>> lipisha = Lipisha(api_key, api_signature, api_environment='test')
>>> lipisha.api_base_url
'http://developer.lipisha.com/index.php/v2/api/'
>>> lipisha = Lipisha(api_key, api_signature, api_environment='live')
>>> lipisha.api_base_url
'https://lipisha.com/payments/accounts/index.php/v2/api'
>>> lipisha.confirm_transaction(transaction='YYYE9WWWW0')
{u'content': {u'transaction': u'YYYE9WWWW0',
 u'transaction_account_name': u'Primary',
 u'transaction_account_number': u'098777',
 u'transaction amount': u'200.0000',
 u'transaction_date': u'2015-08-14 16:51:00',
 u'transaction_email': u'',
 u'transaction_method': u'Paybill (M-Pesa)',
 u'transaction_mobile_number': u'2547XXYYYZZZ',
 u'transaction name': u'Test User Names',
 u'transaction_reference': u'99',
 u'transaction_status': u'Completed',
 u'transaction_type': u'Payment'},
 u'status': {u'status': u'SUCCESS',
             u'status_code': 0,
              u'status_description': u'Transaction Found'}}
>>> lipisha.create_payment_account(transaction_account_type=1,
                                   transaction_account_name="MPESA Payments",
                                   transaction_account_manager="test_account")
```

```
{u'content': {u'transaction_account_manager': u'test_account',
  u'transaction_account_name': u'MPESA Payments',
 u'transaction_account_number': u'09999',
 u'transaction_account_type': u'1'},
 u'status': {u'status': u'SUCCESS',
              u'status_code': 0,
              u'status_description': u'Account Created'}}
>>> lipisha.create_withdrawal_account(transaction_account_type="1",
                               transaction_account_name="Settlement Bank A/C",
                               transaction_account_number="0100555555555",
                               transaction_account_bank_name="AZY Bank",
                               transaction_account_bank_branch="HQ",
                               transaction account bank address="PO BOX 900032 - 99999 Nairobi, Kenya
                               transaction_account_swift_code="ABCXYXXXX",
                               transaction_account_manager="test_account")
{u'content': {u'transaction_account_bank_address': u'PO BOX 900032 - 99999 Nairobi, Kenya',
  u'transaction_account_bank_branch': u'HQ',
  u'transaction_account_bank_name': u'AZY Bank',
  u'transaction_account_manager': u'test_account',
 u'transaction_account_name': u'Settlement Bank A/C',
 u'transaction_account_number': u'0100555555555',
 u'transaction_account_swift_code': u'ABCXYXXXX',
 u'transaction_account_type': u'1'},
 u'status': {u'status': u'SUCCESS',
              u'status_code': 0,
              u'status description': u'Account Created'}}
>>> lipisha.get_balance()
{u'content': {u'balance': u'246.2500', u'currency': u'KES'},
u'status': {u'status': u'SUCCESS',
             u'status_code': 0,
             u'status_description': u'Balance Found'}}
>>> lipisha.get_float(account_number="098000")
{u'content': {u'account_number': u'098000',
 u'currency': u'KES',
 u'float': u'0.00'},
u'status': {u'status': u'SUCCESS',
 u'status_code': 0,
 u'status_description': u'Float Found'}}
>>> lipisha.get_transactions()
{u'content': [{u'code': None,
  u'transaction': u'JJ99X9TC0',
  u'transaction_account_name': u'Primary',
  u'transaction_account_number': u'098777',
  u'transaction_amount': u'50.0000',
  u'transaction_date': u'2015-08-06 10:39:00',
  u'transaction_email': u'',
  u'transaction method': u'Paybill (M-Pesa)',
  u'transaction_mobile_number': u'2547XXYYYZZZ',
  u'transaction_name': u'Test User Names',
  u'transaction_reference': u'',
  u'transaction_reversal_status': u'None',
  u'transaction reversal status id': u'1',
```

```
u'transaction_status': u'Completed',
  u'transaction_type': u'Payment'},
  {u'code': None,
  u'transaction': u'JJ99X9TC0',
  u'transaction_account_name': u'Primary',
  u'transaction_account_number': u'098777',
  u'transaction_amount': u'-0.7500',
  u'transaction_date': u'2015-08-06 10:39:00',
  u'transaction_email': u'',
  u'transaction_method': u'Paybill (M-Pesa)',
  u'transaction_mobile_number': u'2547XXYYYZZZ',
  u'transaction_name': u'Test User Names',
  u'transaction_reference': u'',
  u'transaction reversal status': u'None',
  u'transaction_reversal_status_id': u'1',
  u'transaction_status': u'Completed',
  u'transaction_type': u'Fee'},
  {u'code': None,
  u'transaction': u'YYYE9WWWW0',
  u'transaction_account_name': u'Primary',
  u'transaction_account_number': u'098777',
  u'transaction_amount': u'200.0000',
  u'transaction_date': u'2015-08-14 16:51:00',
  u'transaction_email': u'',
  u'transaction_method': u'Paybill (M-Pesa)',
  u'transaction_mobile_number': u'2547XXYYYZZZ',
  u'transaction name': u'Test User Names',
  u'transaction_reference': u'99',
  u'transaction_reversal_status': u'None',
  u'transaction_reversal_status_id': u'1',
  u'transaction_status': u'Completed',
  u'transaction_type': u'Payment'},
  {u'code': None,
  u'transaction': u'YYYE9WWWW0',
  u'transaction_account_name': u'Primary',
  u'transaction_account_number': u'098777',
  u'transaction_amount': u'-3.0000',
  u'transaction_date': u'2015-08-14 16:51:00',
  u'transaction_email': u'',
  u'transaction method': u'Paybill (M-Pesa)',
  u'transaction_mobile_number': u'2547XXYYYZZZ',
  u'transaction_name': u'Test User Names',
  u'transaction_reference': u'99',
  u'transaction_reversal_status': u'None',
  u'transaction_reversal_status_id': u'1',
  u'transaction_status': u'Completed',
  u'transaction_type': u'Fee'}],
u'status': {u'status': u'SUCCESS',
 u'status_code': 0,
 u'status_description': u'Transactions Found'}}
>>> lipisha.get_transactions(transaction="JJ99X9TC0")
{u'content': [{u'code': None,
  u'transaction': u'JJ99X9TC0',
  u'transaction_account_name': u'Primary',
  u'transaction_account_number': u'098777',
  u'transaction_amount': u'50.0000',
  u'transaction_date': u'2015-08-06 10:39:00',
```

```
u'transaction_email': u'',
  u'transaction_method': u'Paybill (M-Pesa)',
  u'transaction_mobile_number': u'2547XXYYYZZZ',
  u'transaction_name': u'Test User Names',
  u'transaction_reference': u'',
  u'transaction_reversal_status': u'None',
  u'transaction_reversal_status_id': u'1',
  u'transaction_status': u'Completed',
  u'transaction_type': u'Payment'},
  {u'code': None,
  u'transaction': u'JJ99X9TC0',
  u'transaction_account_name': u'Primary',
  u'transaction_account_number': u'098777',
  u'transaction amount': u'-0.7500',
  u'transaction_date': u'2015-08-06 10:39:00',
  u'transaction_email': u'',
  u'transaction_method': u'Paybill (M-Pesa)',
  u'transaction_mobile_number': u'2547XXYYYZZZ',
  u'transaction_name': u'Test User Names',
  u'transaction_reference': u'',
  u'transaction_reversal_status': u'None',
  u'transaction_reversal_status_id': u'1',
  u'transaction_status': u'Completed',
  u'transaction_type': u'Fee'}],
u'status': {u'status': u'SUCCESS',
 u'status_code': 0,
 u'status description': u'Transactions Found'}}
>>> lipisha.get_customers()
{u'content': [{u'customer_average': u'125.00000000',
  u'customer_email': u'',
  u'customer_first_payment_date': u'2015-08-06 10:39:00',
  u'customer_last_payment_date': u'2015-08-14 16:51:00',
  u'customer_mobile_number': u'2547XXYYYZZZ',
  u'customer_name': u'Test User Names',
  u'customer_payments': u'2',
  u'customer_total': u'250.0000'}],
u'status': {u'status': u'SUCCESS',
 u'status_code': 0,
 u'status description': u'Customers Found'}}
>>> lipisha.get_customers(customer_mobile_number="2547XXYYYZZZ")
{u'content': [{u'customer_average': u'125.00000000',
  u'customer_email': u'',
  u'customer_first_payment_date': u'2015-08-06 10:39:00',
  u'customer_last_payment_date': u'2015-08-14 16:51:00',
  u'customer_mobile_number': u'2547XXYYYZZZ',
  u'customer_name': u'Test User Names',
  u'customer_payments': u'2',
  u'customer_total': u'250.0000'}],
u'status': {u'status': u'SUCCESS',
 u'status_code': 0,
 u'status description': u'Customers Found'}}
>>> lipisha.send_airtime(account_number="03160", mobile_number="07XXYYYZZZ", amount="50", network="SAF
{u'content': {u'amount': u'50',
 u'mobile_number': u'07XXYYYZZZ',
 u'reference': u'MF0QKVD9W'},
```

```
u'status': {u'status': u'SUCCESS',
 u'status_code': u'0000',
 u'status_description': u'Airtime purchased successfully'}}
>>> fortress.send_money(account_number="00396", mobile_number="07XXYYYZZZ", amount=50)
{u'content': {u'amount': u'50',
 u'customer_name': u'',
 u'mobile_number': u'07XXYYYZZZ',
 u'reference': u'SP01ZXA45'},
u'status': {u'status': u'SUCCESS',
 u'status_code': u'0000',
 u'status description': u'Payout Scheduled'}}
>>> lipisha.authorize_card_transaction(account_number="098000",
                                       card_number="4242424242424242",
                                       address1="PO BOX 11111 99999",
                                       address2="",
                                       expiry="082020",
                                       name="Lipsha Test Account",
                                       country="KENYA",
                                       state="NAIROBI",
                                       zip="00200",
                                       security_code="999",
                                       amount=100,
                                       currency='KES')
{u'content': {u'transaction_index': u'{CDD55BEB-F74A-4A8B-8D5C-2FC77FF14E7B}',
 u'transaction_reference': 111111},
u'status': {u'status': u'SUCCESS',
 u'status_code': u'0000',
 u'status_description': u'Transaction Authorized Successfully'}}
>>> lipisha.complete_card_transaction(transaction_reference=11111,
                                      transaction_index="{CDD55BEB-F74A-4A8B-8D5C-2FC77FF14E7B}")
{u'content': {u'transaction_index': u'{CDD55BEB-F74A-4A8B-8D5C-2FC77FF14E7B}',
 u'transaction_reference': u'11111'},
u'status': {u'status': u'SUCCESS',
 u'status_code': u'0000',
 u'status_description': u'Transaction Completed Successfully'}}
>>> lipisha.reverse_card_transaction(transaction_reference=11111, transaction_index="{CDD55BEB-F74A-
{u'content': None, u'status': None}
```
### **Full API Documentation**

<span id="page-20-0"></span>See Full API Documentation

### **Contributing**

<span id="page-22-0"></span>Contributions are welcome, and they are greatly appreciated! Every little bit helps, and credit will always be given. You can contribute in many ways:

### <span id="page-22-1"></span>**5.1 Types of Contributions**

#### **5.1.1 Report Bugs**

Report bugs at [https://github.com/lipisha/lipisha-python-client/issues.](https://github.com/lipisha/lipisha-python-client/issues)

If you are reporting a bug, please include:

- Your operating system name and version.
- Any details about your local setup that might be helpful in troubleshooting.
- Detailed steps to reproduce the bug.

#### **5.1.2 Fix Bugs**

Look through the GitHub issues for bugs. Anything tagged with "bug" is open to whoever wants to implement it.

#### **5.1.3 Implement Features**

Look through the GitHub issues for features. Anything tagged with "feature" is open to whoever wants to implement it.

#### **5.1.4 Write Documentation**

Lipisha Payment API Client could always use more documentation, whether as part of the official Lipisha Payment API Client docs, in docstrings, or even on the web in blog posts, articles, and such.

#### **5.1.5 Submit Feedback**

The best way to send feedback is to file an issue at [https://github.com/lipisha/lipisha-python-client/issues.](https://github.com/lipisha/lipisha-python-client/issues)

If you are proposing a feature:

- Explain in detail how it would work.
- Keep the scope as narrow as possible, to make it easier to implement.
- Remember that this is a volunteer-driven project, and that contributions are welcome :)

### <span id="page-23-0"></span>**5.2 Get Started!**

Ready to contribute? Here's how to set up *lipisha* for local development.

- 1. Fork the *lipisha* repo on GitHub.
- 2. Clone your fork locally:

\$ git clone git@github.com:your\_name\_here/lipisha-python-client.git

3. Install your local copy into a virtualenv. Assuming you have virtualenvwrapper installed, this is how you set up your fork for local development:

```
$ mkvirtualenv lipisha
$ cd lipisha/
$ python setup.py develop
```
4. Create a branch for local development:

\$ git checkout -b name-of-your-bugfix-or-feature

Now you can make your changes locally.

5. When you're done making changes, check that your changes pass flake8 and the tests, including testing other Python versions with tox:

```
$ flake8 lipisha tests
$ python setup.py test
$ tox
```
To get flake8 and tox, just pip install them into your virtualenv.

6. Commit your changes and push your branch to GitHub:

```
$ git add .
$ git commit -m "Your detailed description of your changes."
$ git push origin name-of-your-bugfix-or-feature
```
7. Submit a pull request through the GitHub website.

### <span id="page-23-1"></span>**5.3 Pull Request Guidelines**

Before you submit a pull request, check that it meets these guidelines:

- 1. The pull request should include tests.
- 2. If the pull request adds functionality, the docs should be updated. Put your new functionality into a function with a docstring, and add the feature to the list in README.rst.
- 3. The pull request should work for Python 2.6, 2.7, 3.3, and 3.4, and for PyPy. Check [https://travis](https://travis-ci.org/lipisha/lipisha/pull_requests)[ci.org/lipisha/lipisha/pull\\_requests](https://travis-ci.org/lipisha/lipisha/pull_requests) and make sure that the tests pass for all supported Python versions.

## <span id="page-24-0"></span>**5.4 Tips**

To run a subset of tests:

\$ python -m unittest tests.test\_lipisha

### **Credits**

# <span id="page-26-1"></span><span id="page-26-0"></span>**6.1 Development Lead**

• Mrthi Borona [<tech@lipisha.com>](mailto:tech@lipisha.com)

### <span id="page-26-2"></span>**6.2 Contributors**

None yet. Why not be the first?

# <span id="page-28-0"></span>**History**

**0.1.0 (2015-08-12)**

<span id="page-30-0"></span>• First release on PyPI.

# **0.2.0 (2015-08-14)**

- <span id="page-32-0"></span>• Bytes handling fixes (Python3.3/Python2.4)
- Sanbobx testing
- Implemented new api endpoints \* Card authorization and settlement \* Transactions listing \* Customers listing \* Settlement accounts setup \* Transaction acccounts setup
- Improved documentation

**Indices and tables**

- <span id="page-34-0"></span>• genindex
- modindex
- search